### **Short Coding Sample questions w/ SOLUTIONS**

#### **Database Design**

1. Design and **normalize** a database for the given data set on products. Draw tables, indicate their columns, data types, relationships, and label primary keys and foreign keys clearly. You can create this diagram on Workbench, on a graphic software tool, or hand-draw it. You **do not** need to populate the database with records.

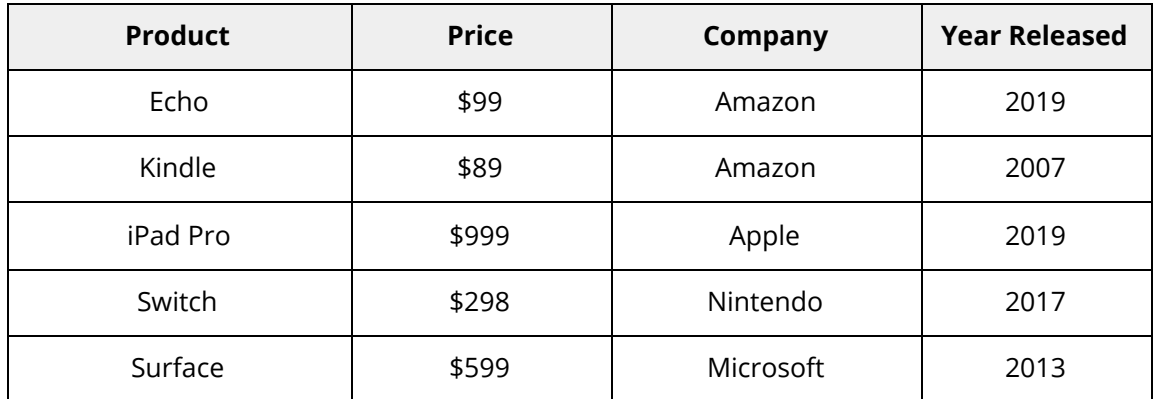

### Solution using Workbench (screenshot of EER diagram)

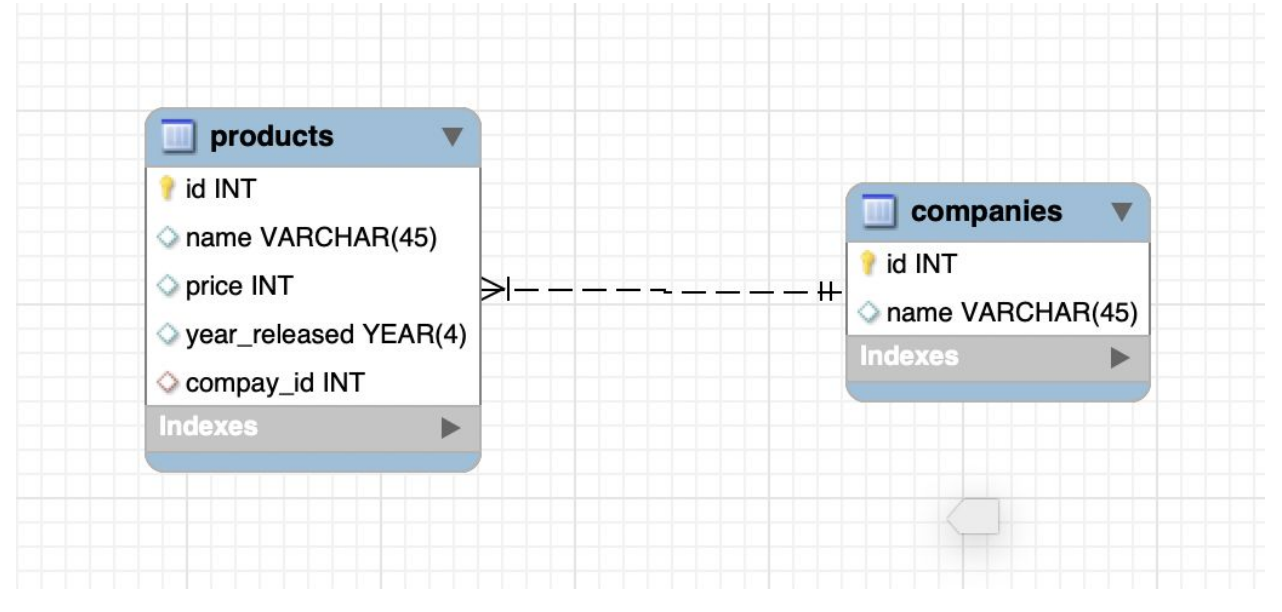

Hand-drawn solution example:

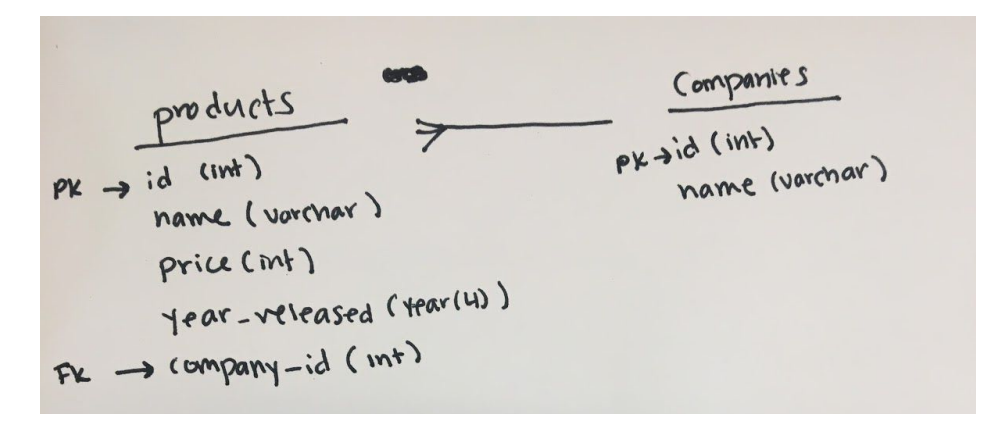

2. Write a short explanation on why you decided to normalize the fields you did in the previous question.

Various explanations are accepted depending on the diagram. Something along the lines of a company can have multiple products, and a product can be part of just one company. A company is its own entity.

**SQL:** Write SQL queries (no PHP) for the following questions. Questions are based on the database attached on the last page of this exam. Feel free to detach the last page from this exam.

3. Display orders of phones that were released in *2015* or later made by anyone with the letter "j" in their email address. Show date, email, phone model, and phone release year. Sample result (does not show all results):

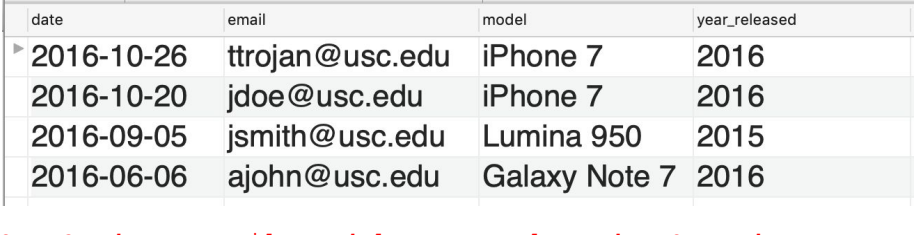

```
SELECT date, email, model, year released FROM orders
LEFT JOIN phones
      ON orders.phone id = phones.id
WHERE year released >= 2015AND email LIKE '%j%';
```
- 4. Change **one** record, the order made by [mdavis@usc.edu](mailto:mdavis@usc.edu) on 05/15/2013 so that it has the following information:
	- a. Phone: iPhone 7
	- b. Email: [mdavis@gmail.com](mailto:mdavis@gmail.com)

```
UPDATE orders
      SET phone id = 1, email = 'mdavis@qmail.com'WHERE id = 6;
```
5. Remove **one** record: a *One M9* order made by [ajohn@usc.edu](mailto:tbrown@usc.edu) on 06/06/2016. Assume this person could have other orders in the database.

```
DELETE FROM orders
WHERE id = 7;
```
- 6. Add a new phone to the database listed below:
	- a. Model: iPhone XS
	- b. Manufacturer: Apple
	- c. System: iOS
	- d. Release Year: 2018

```
INSERT INTO phones (model, manufacturer id, system id, year released)
VALUES ('iPhone XS', 1, 3, 2018);
```
7. Create a **view** named not\_iphones that would display phones that do **not** have the manufacturer *Apple.* Show the phones' id, model, manufacturer, system, and year released. Sample result:

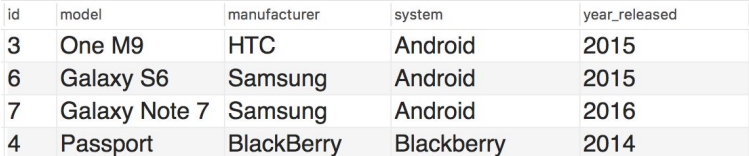

CREATE OR REPLACE VIEW not\_iphones AS

```
SELECT phones.id, model, manufacturers.manufacturer, systems.system,
phones.year_released FROM phones
LEFT JOIN manufacturers
     ON phones.manufacturer id = manufacturers.id
LEFT JOIN systems
     ON phones.manufacturer id = systems.id
WHERE phones.manufacturer id \langle > 1;
```
8. Display number of phones for each manufacturer. Show manufacturer name and number of phones (as count).

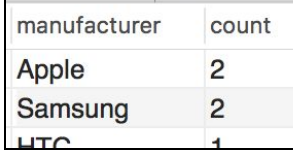

SELECT manufacturer, COUNT(\*) AS count FROM phones LEFT JOIN manufacturers ON manufacturers.id = phones.manufacturer id GROUP BY manufacturers.id;

# **ATTACHMENT**

## Database Diagram:

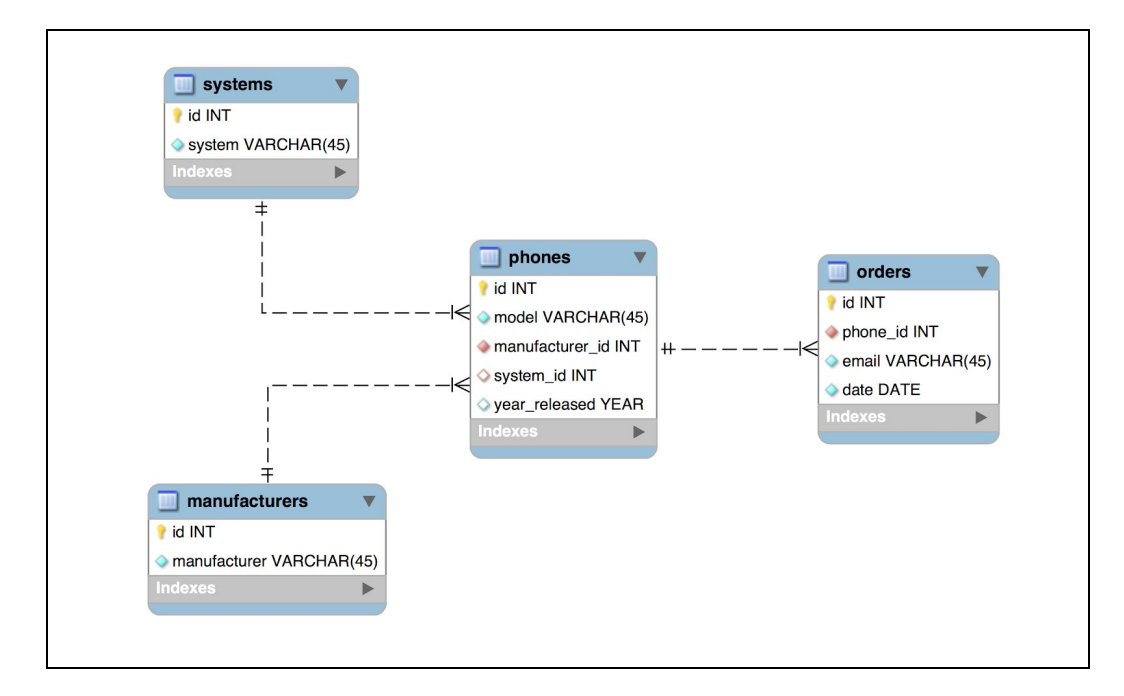

## systems Table: phones Table:

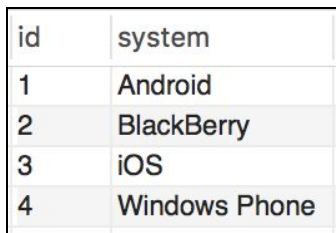

## manufacturers Table: orders Table:

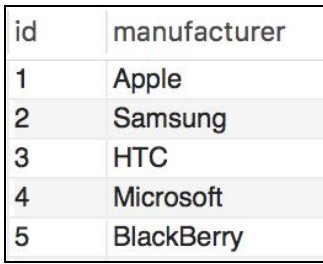

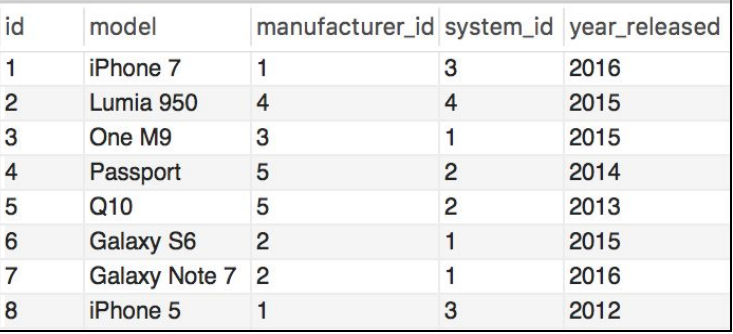

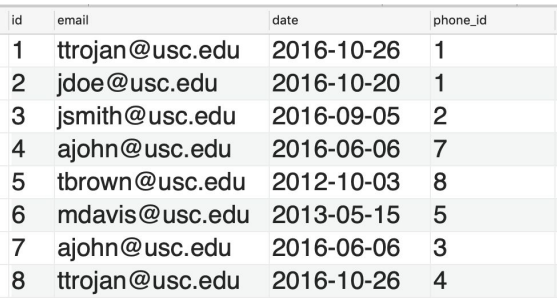